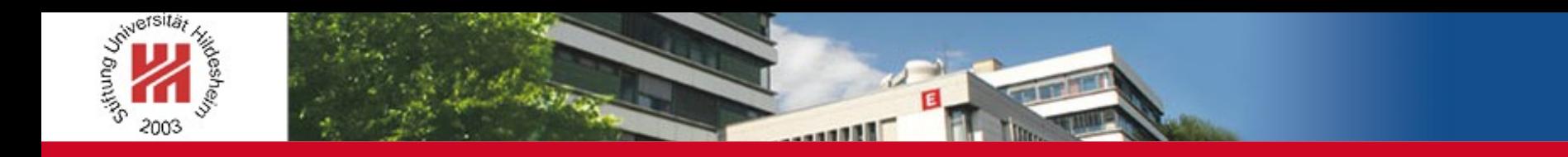

# Identification of Eigenmodes in Vibration Data

**Christine Preisach, Krisztian Buza, Lars Schmidt-Thieme**

Information Systems and Machine Learning Lab (ISMLL) University of Hildesheim Germany **Wye Houn Leong and Mark Walters** Rolls-Royce UK

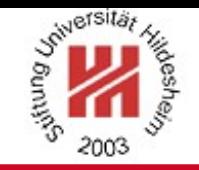

# **Outline**

- Motivation
- Problem Description
- Eigenmode Identification with iterative Hough Transform using background knowledge
- Evaluation
- Conclusion

### **Motivation**

- **Bet engines need to be certified before going** into service
	- Components in jet engines are exposed to vibrations caused by unsteady forces (relative motions of rotating and non-rotating parts)
	- These can cause high cycle fatigue (damage)
- Manual analysis of vibration data, i.e. detection of high stresses

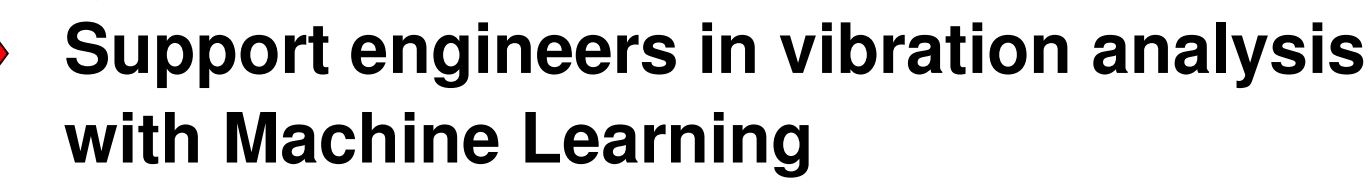

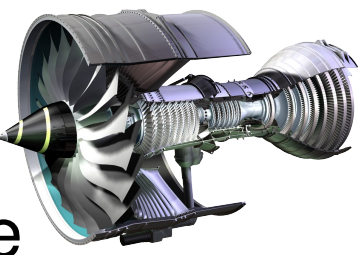

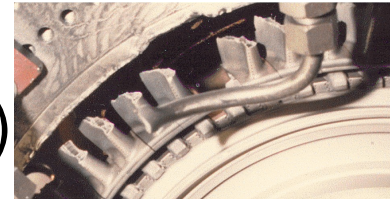

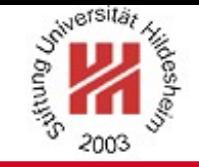

- Vibration
	- Mechanical oscillation as a response of a system to an internal or external stimulus

$$
m\ddot{x} + c\dot{x} + kx = f
$$

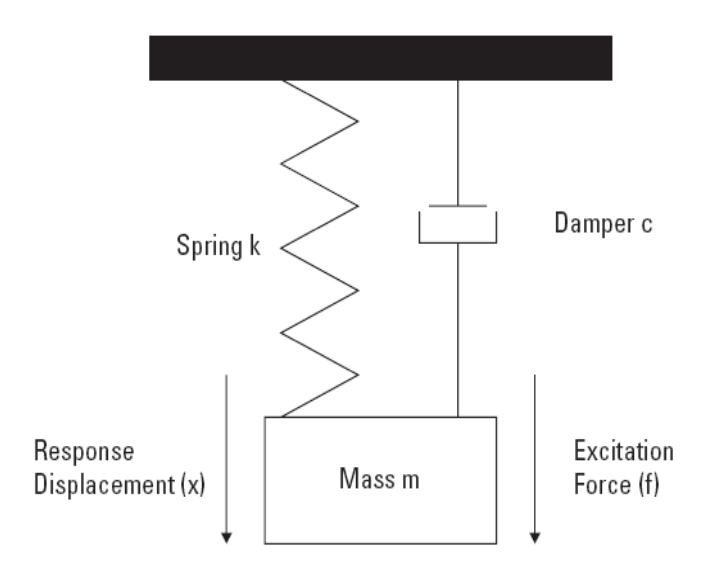

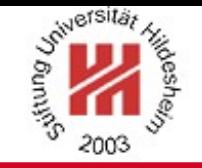

- Natural frequencies
	- Every component has a series of natural frequencies and associated modeshapes
	- These natural frequencies are called **Eigenmodes**
- Excitation frequencies/orders
	- Time-periodic excitation is caused by rotational motion, i.e. excitation frequency corresponds to a multiple of the rotation frequency

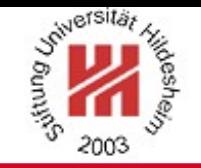

- Resonance
	- If the component is excited at the same frequency as the natural frequency, then it will resonate with a response many times greater than if excited at a non-natural frequency
	- High stresses (response with high amplitude) lead to high cycle fatigue (damage)

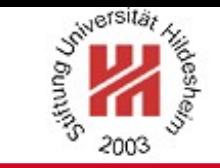

• Campbell Diagram

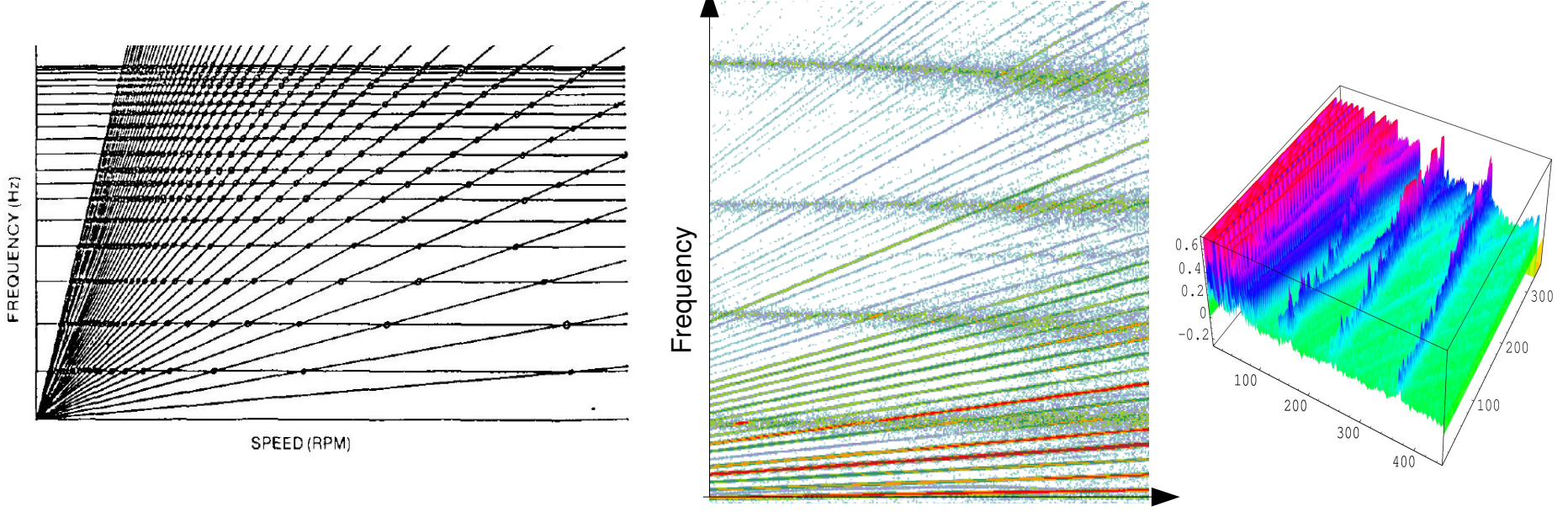

Speed

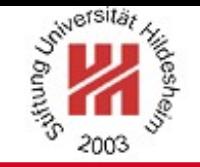

- Vibration Analysis
	- Lab measurements on blades (e.g. capture modeshape, eigenfrequencies)
	- Predict Eigenmodes from FEM
	- Test engine under running conditions
	- Analyze vibration and lab data
		- **Identify Eigenmodes**
		- Peak stress value extraction
		- Endurance calculation

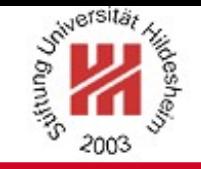

- Given:
	- $-$  Images *I* containing set of lines
	- Background knowledge
		- Lab data *Llab*
		- FEM data *Lfem*

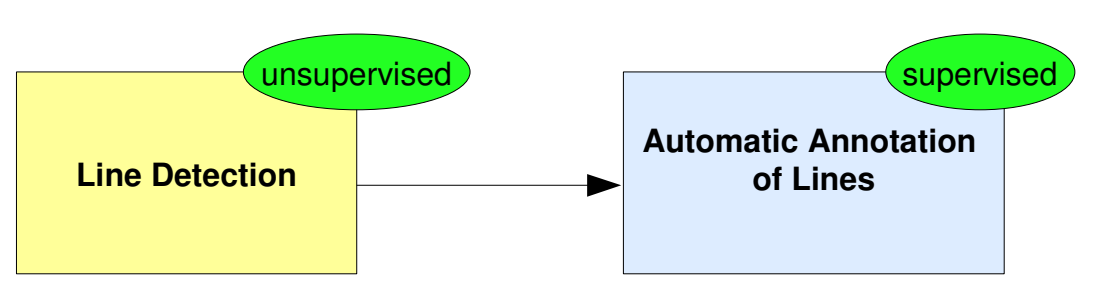

- Aim:
	- $-$  Detect lines  $\hat{L}$  with high accuracy
	- Assign mode numbers to detected lines and reach at least quality of Lab and FE model

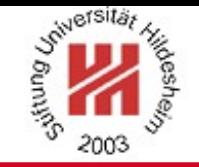

# Identification of Eigenmodes

- Identification of Eigenmodes
	- Using Iterative Hough Transform
		- Incorporating background knowledge

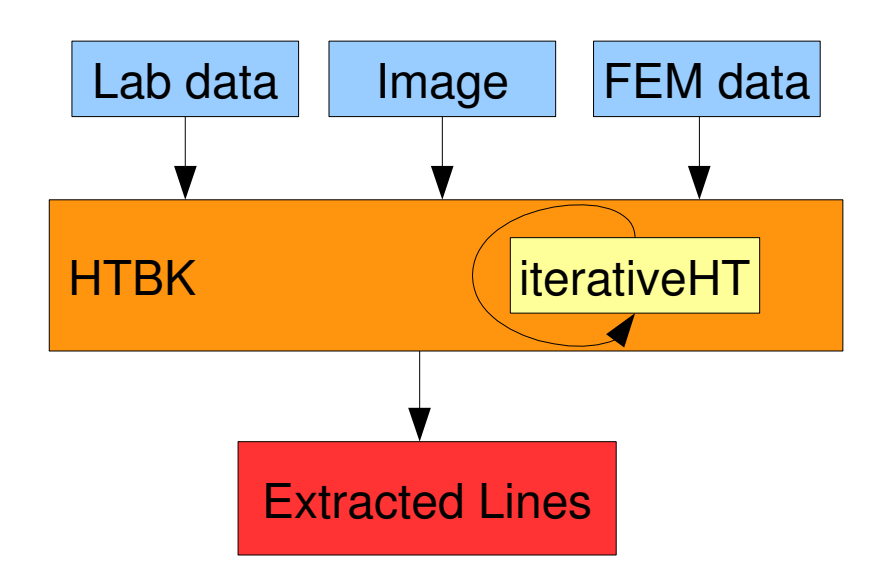

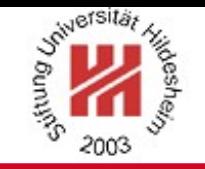

#### Hough Transform

- Feature extraction technique used in image analysis [Hough1962,Duda1972]
- Applied for recognition of lines or other parameterizable shapes
- A line can be described by its *y-offset* and slope β
- Each pixel can belong to several lines

```
HT(i, \beta_{min}, \beta_{max}):
foreach (x, y) \in i do
   for \beta = \beta_{\min} \dots \beta_{\max} do
         y_o = y - x * \tan(\beta)H[\beta][y_o] := H[\beta][y_o] + \text{colval}(x, y)H[\beta][y_{o+1}] := H[\beta][y_{o+1}] + \lambda \cdot \text{colval}(x, y)H[\beta][y_{o-1}] := H[\beta][y_{o-1}] + \lambda \cdot \text{colval}(x, y)od
```
od

return  $H$ 

11 The counters with highest values correspond to lines in the image

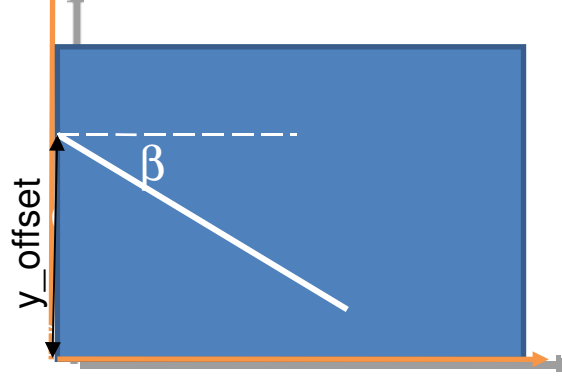

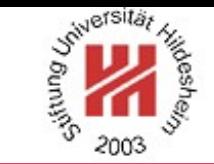

# Hough Transform

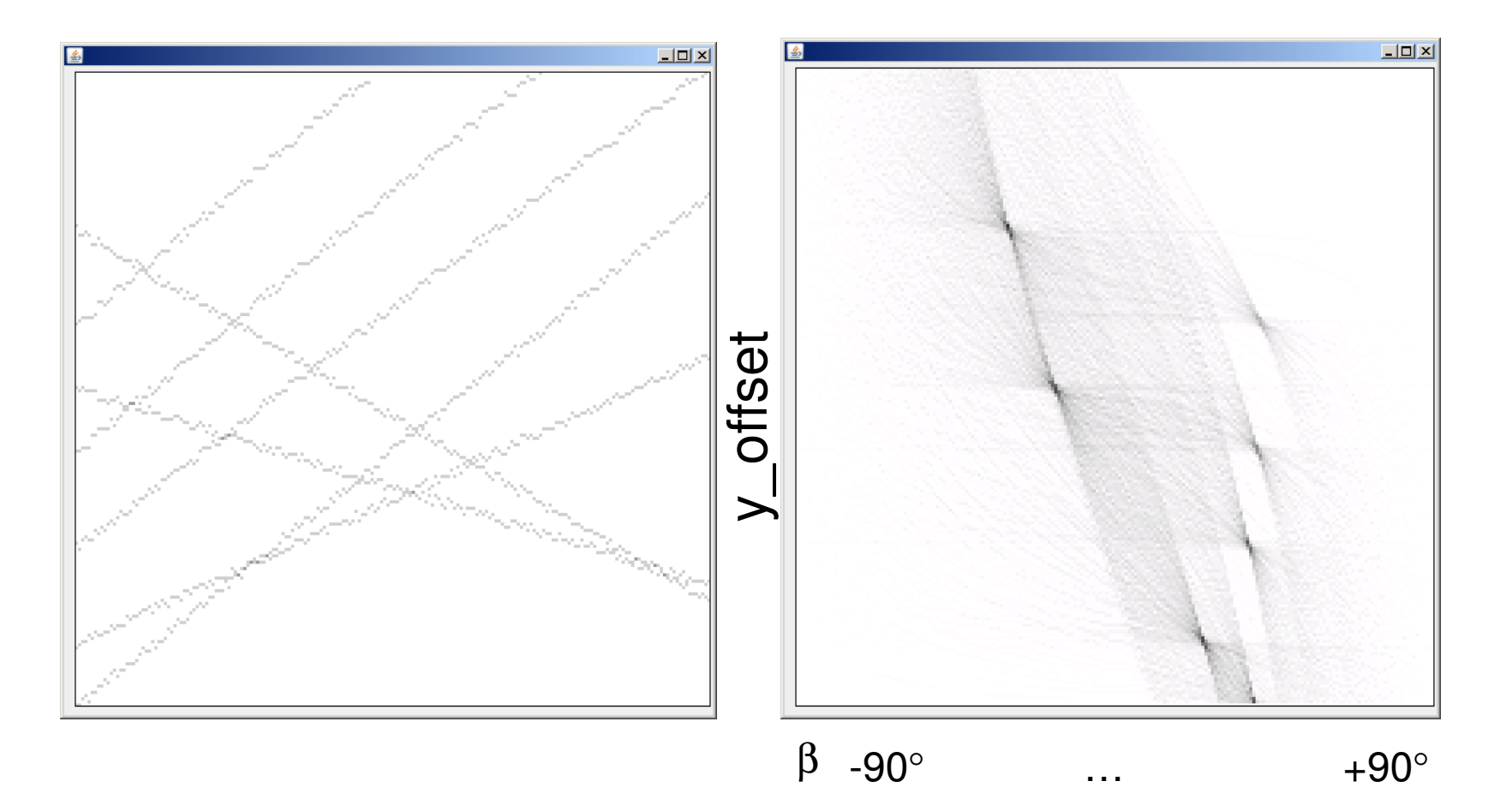

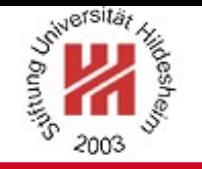

### Hough Transform with background knowledge

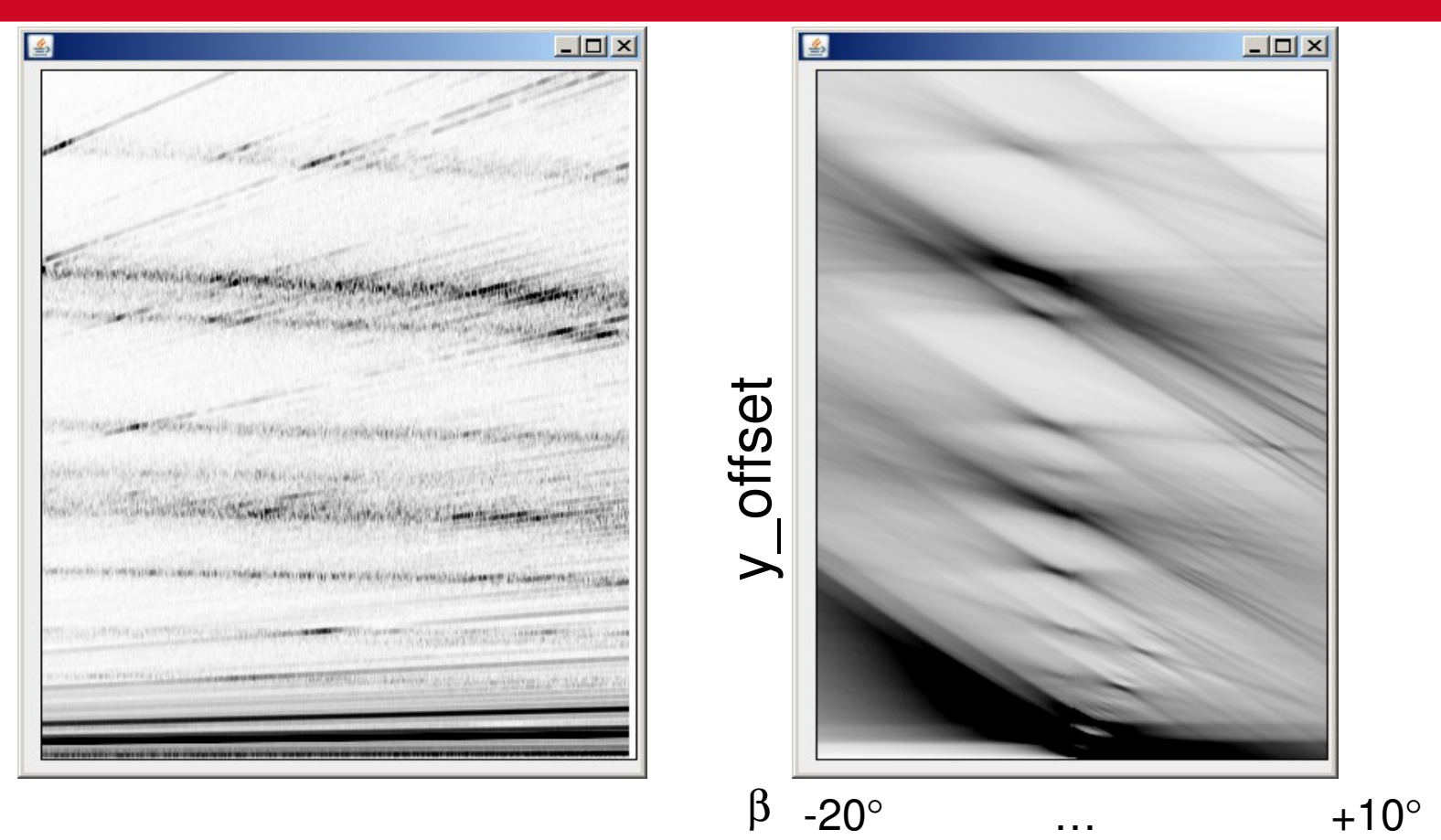

- EO lines could be confused with Eigenmodes
- Lines blurred and very close to each other

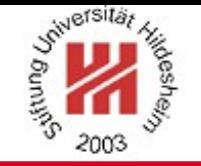

### Hough Transform with background knowledge

iterative  $HT(i, K, w, \theta, \beta_{min}, \beta_{max})$ :  $\hat{L} := \emptyset$ for  $k = 0...K$  do  $H = HT(i, \beta_{min}, \beta_{max})$  $\hat{\ell} = \operatorname{argmax}_{(y_o, \beta)} H[\beta][y_o]$ if offset $(\hat{\ell}) > \theta$  $\hat{L} := \hat{L} \cup \{\hat{\ell}\}\$ delete  $\hat{\ell}$  from image *i* with width *w* fi od return  $\hat{L}$ 

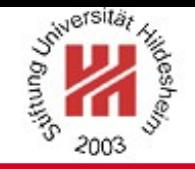

# Hough Transform with background knowledge

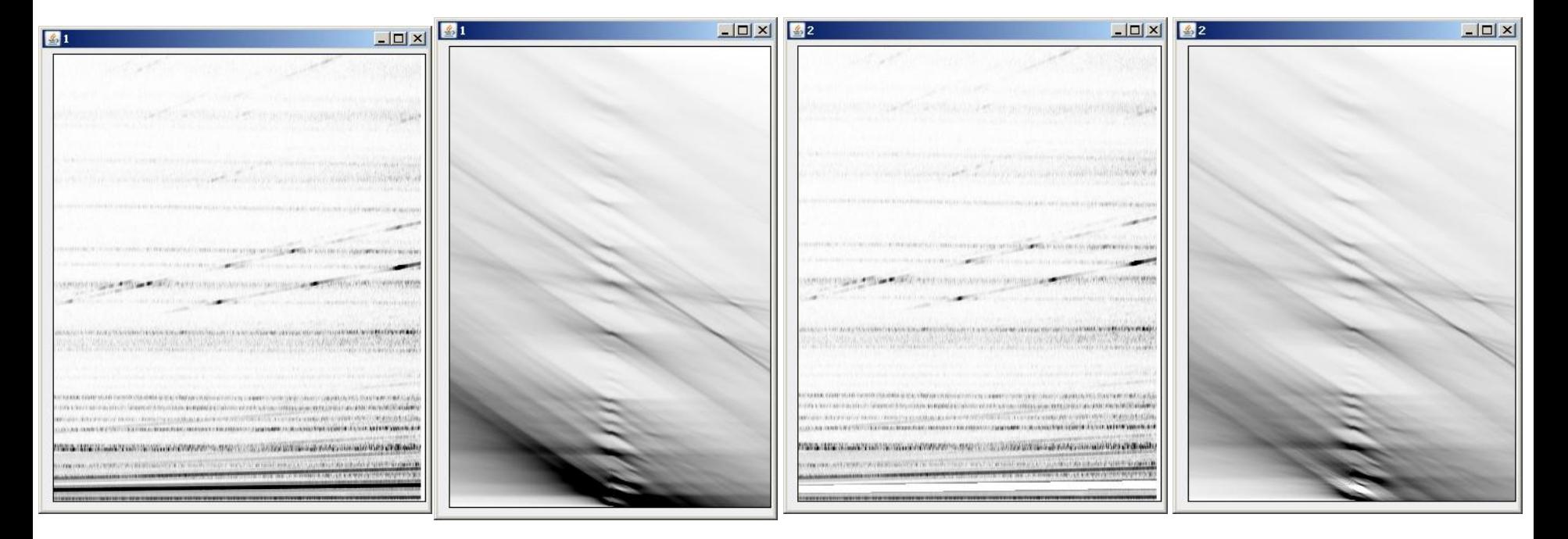

- Greedy forward line selection
- Removing strongest line from the original image

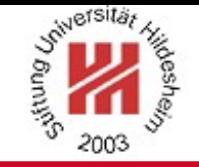

# Hogh Transform with background knowledge

 $HTBK(I, L^{lab}, L^{fem}, K, d, \beta_{min}, \beta_{max})$ :  $\hat{L} := \emptyset$ 

# foreach  $i \in I$  do

 $\hat{w}$  := estimateLineWidth( $L^{\text{lab}_i}, L^{\text{fem}_i}$ )  $\hat{\theta}$  := estimateTheta( $L^{\text{lab}_i}$ ,  $L^{\text{fem}_i}$ )  $\hat{L}^i$  = iterativeHT(*i*, *K*,  $\hat{w}, \hat{\theta}, \beta_{\min}, \beta_{\max}$ )  $\hat{L} := \hat{L} \cup \hat{L}^i$ 

# od return  $\hat{L}$

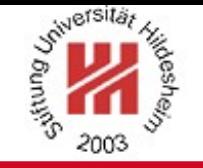

# Hough Transform with Background Knowledge

estimateLineWidth( $L^{\text{lab}}$ ,  $L^{\text{fem}}$ ) :  $\hat{w}^{\text{lab}_{\min}} := \operatorname{argmin}_{l^{\text{lab}} \in L^{\text{lab}}} \text{dist}(L^{\text{lab}})$  $\hat{w}^{\text{fem}_{\text{min}}} := \operatorname{argmin}_{l^{\text{fem}} \in L^{\text{fem}}} \text{dist}(L^{\text{fem}})$  $\hat{w} = \frac{3}{4} \cdot (\hat{w}^{\text{lab}_{\text{min}}} + \hat{w}^{\text{fem}_{\text{min}}})$ return  $\hat{w}$ 

estimateTheta $(L^{lab}, L^{fem})$ :  $\hat{\theta}^{\text{lab}_{\text{min}}} := \operatorname{argmin}_{l^{\text{lab}} \in L^{\text{lab}}} \operatorname{offset}(L^{\text{lab}})$  $\hat{\theta}^{\text{fem}_{\text{min}}} := \operatorname{argmin}_{l^{\text{fem}} \in L^{\text{fem}}} \text{offset}(L^{\text{fem}})$  $\hat{\theta} = \frac{\text{avg}(\hat{\theta}^{\text{lab}_{\text{min}},\hat{\theta}^{\text{fem}_{\text{min}}})}{2}$ return  $\hat{\theta}$ 

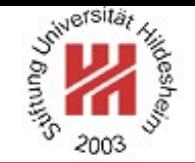

#### Evaluation Measure

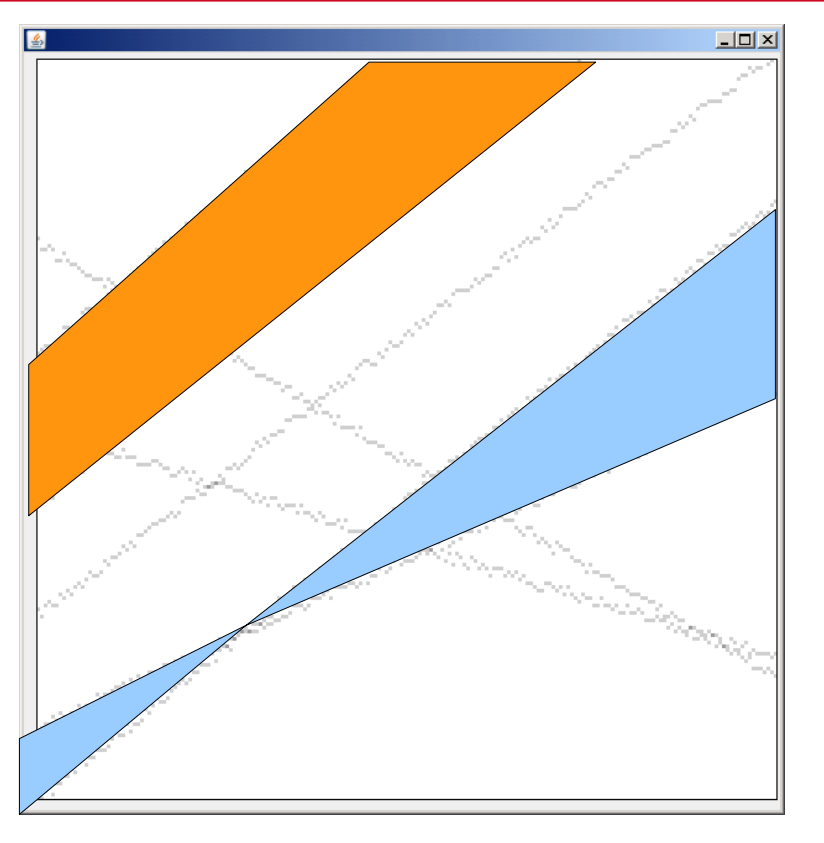

$$
RMSE = \sqrt{\frac{\sum_{i=1}^{|L|} |area(l_i - \hat{l}_i)|^2}{|L|}}
$$

• Root Mean Squared Error of area between lines (annotated line and detected line)

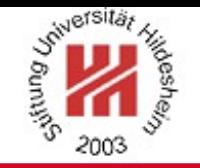

# **Matching**

- Assign Eigenmodes (mode number) to detected lines by matching
	- Priority matching
		- Match in the order of detection (line with highest Hough value first)
	- Greedy Best Fit
		- Match to lines where the between-line area is minimal
	- Local Search
		- Swap assignments if this minimizes the **RMSE**

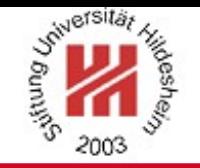

#### Evaluation

- Data
	- Real-life dataset from aerospace domain
	- 201 images (Campbell diagrams) from 14 vibration tests from 1 engine
	- 571 FEM lines
	- 271 lab lines

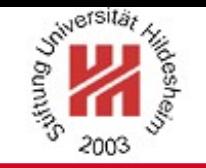

#### Evaluation

- **Experiment Setting:** 
	- 3 Experiments
		- Evaluation of quality of detected lines
		- Evaluation of Mode number assignment by matching to the FEM
		- Evaluation of Mode number assignment by matching to the lab data
	- New lines are not considered in the evaluation

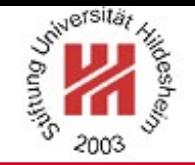

# Evaluation Line Detection Quality

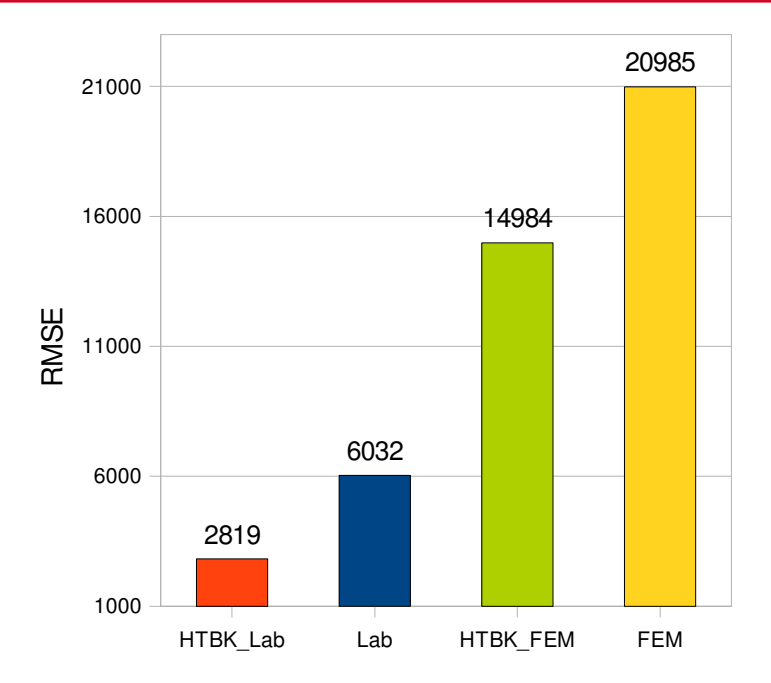

- Matching against annotation (only evaluation of line detection quality)
- Detecting lines with HTBK is very accurate
- K=30 lines extracted in each Campbell diagram

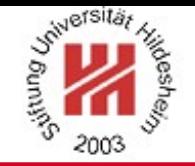

# Evaluation – Matching against FEM

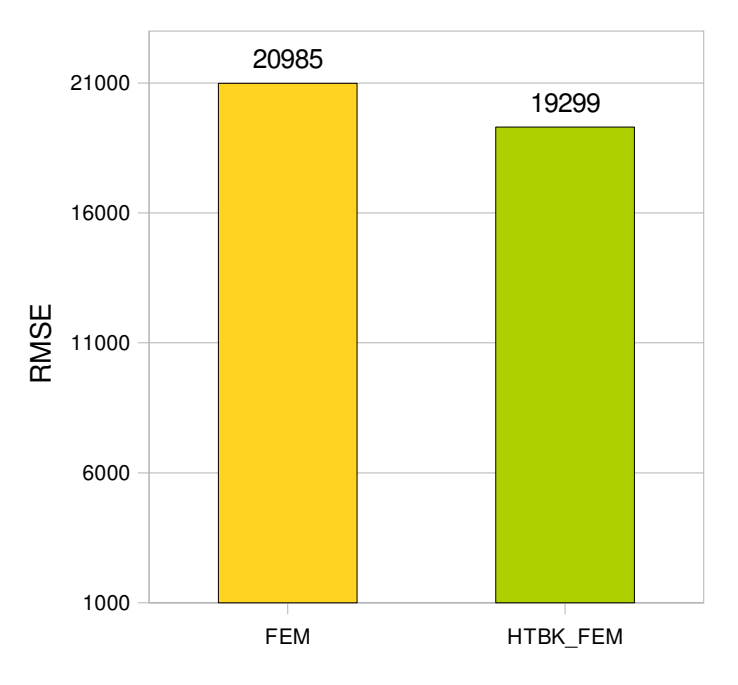

- Scenario: only FEM data
- 417 lines predicted
- Results achieved with Priority Matching, if no line was detected near a FEM line this has been added to the result
- 23 • Applying HT and matching the detected lines to FEM model improves results of FEM

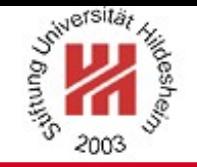

# Evaluation – Matching against Lab data

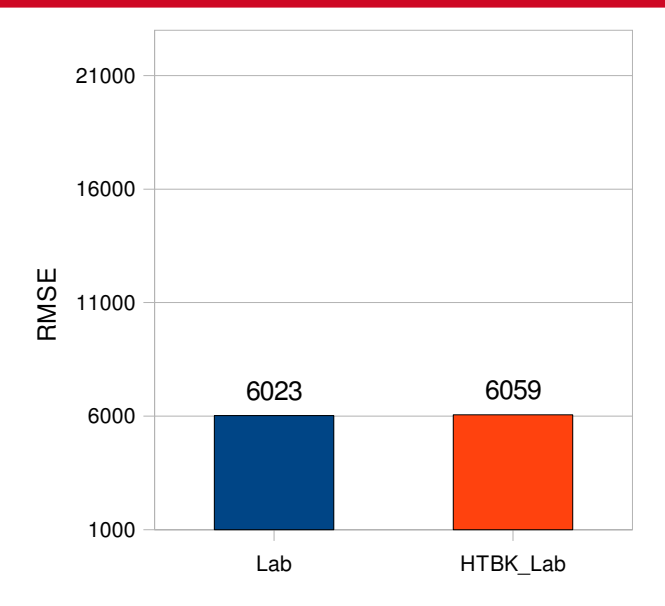

- Lab model has already very good quality but lab experiments are expensive and not done for all components
- Recall is lower than for the FEM (247 lines)
- Results achieved with Greedy Best Fit Matching, if no line was detected near a lab line it has been added to the result.
- 24 • Applying HT and matching against the lab model does not improve the lab model

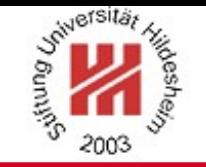

#### **Conclusion**

- Introduced Iterative HT with background knowledge
	- Iterative HT allows to detected blurred lines
	- Background knowledge helps to distinguish between Eigenmodes and EO
- High detection accuracy
- FEM predictions can be improved by iterative hough transform with background knowledge
- In future work
	- Incorporate more background knowledge (e.g. sensitivity of sensors for specific Eigenmodes)
	- 25 – Use more sophisticated supervised machine learning mehtods for Eigenmode classification (assignment of mode numbers)

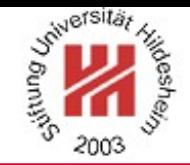

# Thank you

# Questions ?

### www.ismll.uni-hildesheim.de

#### Christine Preisach

# preisach@ismll.uni-hildesheim.de

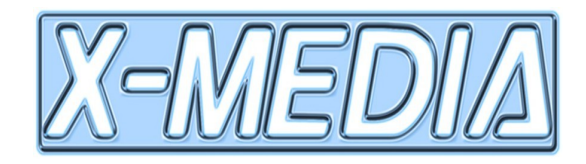